# 4 Vector Functions

Now that we have a good grasp on three-dimensional mathematical objects, we will explore mathematical problems relevant to physics, like describing

- nonlinear paths,
- displacement,
- *•* velocity,
- *•* acceleration, and
- distance traveled.

Much of the math for this chapter will be based on the first course in calculus.

## 4.1 Vector Functions and Space Curves

**Objectives** 

- $\Box$  I know what a vector function is, that is takes in scalar values, and produces vector values.
- $\Box$  I know how to find the domain of a vector function.

By now, we've seen *a lot* of different kinds of functions in three-dimensional space:

- *•* lines
- *•* cylinders

– planes

*•* quadrics

For now, we will focus on our understanding of lines. Recall that we can describe lines with vector equations. Vector equations are those where the input is a scalar (like *time*) and the output is a vector. For example,

 $\vec{r}(t) = \langle 3+4t, -12-t, 100-10t \rangle$ 

represents a line.

This takes in a scalar, like  $t = 0$ , and spits out a vector,

$$
\vec{r}(0) = \langle 3, -12, 100 \rangle
$$

What if we put in functions more complicated than 3 + 4*t*, like something nonlinear? Well, we'd no longer have a line, but we'd still have a vector function.

Definition 4.1.1 *A* vector function *is a function whose domain is made up of scalars (real numbers) and whose range is made up of vectors. Put another way, it takes in a scalar and produces a vector.*

We will focus on vector functions in three dimensions. This makes sense because that is how many dimensions we navigate in everyday life.

Our input will typically be *t*, which can be thought of as time. Again, this is sensible since our movements are recorded as values for particular times.

For general discussions, we will let  $f(t)$  be the function giving the *x*-component,  $q(t)$  be the function giving the *y*-component, and *h*(*t*) be the function giving the *z*-component. So a vector function  $\vec{r}$  can be written as

$$
\vec{r}(t) = \langle f(t), g(t), h(t) \rangle
$$

where  $f$ ,  $g$ , and  $h$  are real-valued functions called the component functions of  $\vec{r}(t)$ .

Here is an example of a vector function:

$$
\vec{r}(t) = \langle \ln(t), \cos(t), t \rangle
$$

When we allow for more general functions, we no longer have a line. Instead we have some weird, curvy path in 3-dimensional space.

#### 4.1.1 Examples

Example 4.1.1.1 *Graph the vector function*

$$
\vec{r}(t) = \left\langle \cos(t), \sin(t), \sqrt{t} \right\rangle \quad \text{for } t > 0
$$

For each value of  $t, \, \vec{r}(t)$  produces a vector. We do not actually want to graph each vector because that would be hard to read. Instead, we imagine each vector beginning from the origin and pointing to a point. We graph that collection of points.

For example, if we considered the possible vectors of  $\vec{r}(t)$ , we get the following vectors:

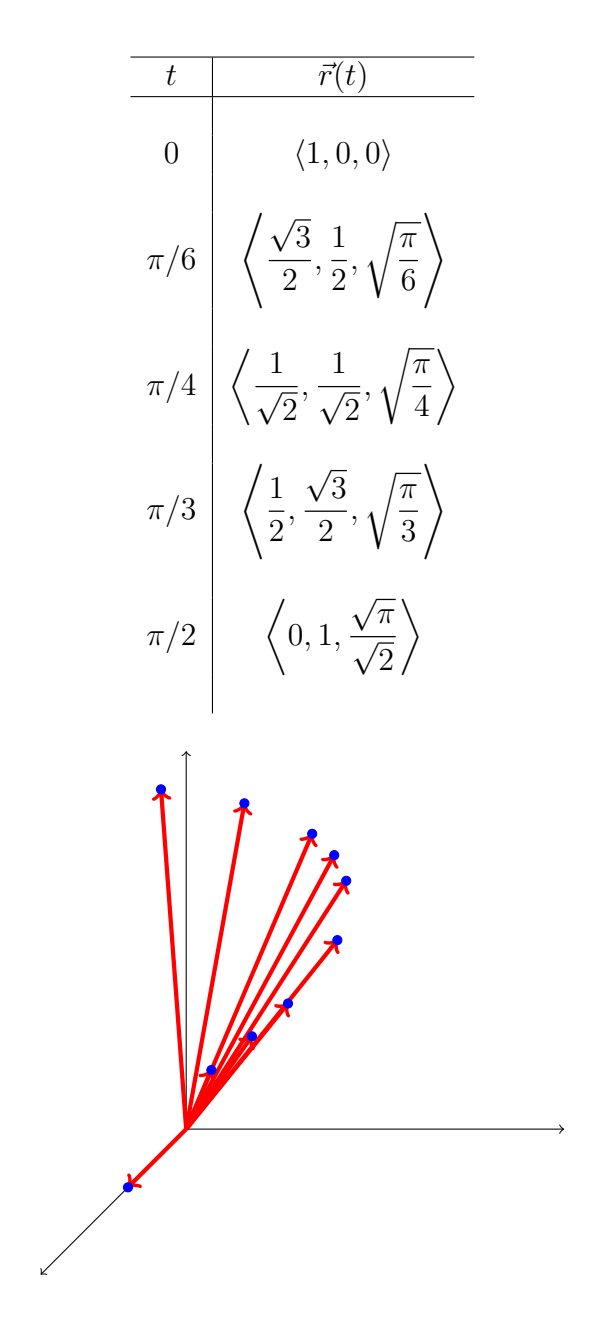

Focus on the points in the picture above. The path we graph connects those points. That is, we graph and connect the *points* (1, 0, 0),  $(\sqrt{3}/2, 1/2, \sqrt{\pi/6})$ ,  $(1/\sqrt{2}, 1/\sqrt{2}, \sqrt{\pi/4})$  and so on. Our actual graph looks like this.

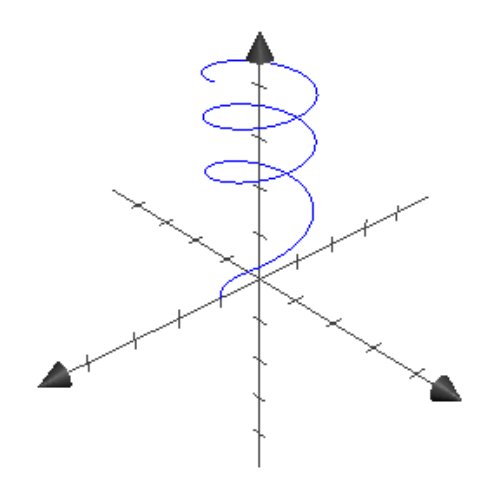

While we draw a path (pictured above), it is *very important we remember that each point represents a vector from the origin*.

The next natural goal is to find out the domains of these vector functions. The point of asking about the domain is to find out for what values of *t* will our description of motion be troublesome.

Given a vector function  $\vec{r}(t) = \langle f(t), g(t), h(t) \rangle$  for some functions  $f(t), g(t), h(t)$ , the domain of *r* is every real number for which  $f(t)$ ,  $g(t)$ , **AND**  $h(t)$  are defined. The "and" is key. These have to be values of *t* that work for all three functions. That means you'll take the intersection of the three domains of each individual function.

#### 4.1.2 Examples

Example 4.1.2.1 *What is the domain of the vector function*

$$
\vec{r}(t) = \left\langle \ln(t), \frac{t^2 + 2}{(t - 4)(t - 2)}, \sqrt{t - 1} \right\rangle
$$

Let's consider the domain of each function.

•  $ln(t)$ 

The domain is  $t > 0$ .

$$
\bullet \ \frac{t^2+2}{(t-4)(t-2)}
$$

The domain is  $\{t \in \mathbb{R}: t \neq 4, t \neq 2\}.$ 

$$
\bullet\ \sqrt{t-1}
$$

The domain is  $t \geq 1$ .

So what points will work for *all three functions*?

If think think about it,  $t \geq 1$  will work so long as  $t \neq 2$  and  $t \neq 4$ . We can represent this domain in a few different ways.

• We can describe the intervals:

$$
(1,2)\cup(2,4)\cup(4,\infty)
$$

*•* We can also describe it with sets:

$$
D = \{t \in \mathbb{R} : t \ge 1, t \ne 2, t \ne 4\}
$$

Let's move on to limits, which will provide us with the tools to understand continuity and derivatives. We take the limit of a vector function  $\vec{r}(t) = \langle f(t), g(t), h(t) \rangle$  as  $t \to a$  by taking the limit of each of the component functions  $f(t)$ ,  $g(t)$ ,  $h(t)$  as  $t \to a$ . In other words,

$$
\lim_{t \to a} \vec{r}(t) = \left\langle \lim_{t \to a} f(t), \lim_{t \to a} g(t), \lim_{t \to a} h(t) \right\rangle
$$

The vector function  $\vec{r}$  is continuous at  $t = a$  if and only if each of the component functions  $f, g$ , and *h* are continuous at  $t = a$ . In other words,  $\vec{r}(t)$  is continuous at  $t = a$  when

$$
\lim_{t \to a} \vec{r}(t) = \vec{r}(a)
$$

Put another way, when we can just plug in a value with no problem, the vector function is continuous at that value.

If our vector function is continuous, then the points  $(f(t), g(t), h(t))$  for all values of *t* in the domain can be graphed in three-dimensional space to give us a curve, called a space curve.

#### 4.1.3 Examples

Example 4.1.3.1 *Determine the limit*

$$
\lim_{t \to \infty} \left\langle \frac{4t+3}{5t-1}, \frac{1}{t}, \frac{\sin(t)}{t} \right\rangle
$$

To evaluate the limit, we simply evaluate the individual pieces.

$$
\lim_{t \to \infty} \left\langle \frac{4t+3}{5t-1}, \frac{1}{t}, \frac{\sin(t)}{t} \right\rangle = \left\langle \lim_{t \to \infty} \frac{4t+3}{5t-1}, \lim_{t \to \infty} \frac{1}{t}, \lim_{t \to \infty} \frac{\sin(t)}{t} \right\rangle
$$

$$
= \left\langle \lim_{t \to \infty} \frac{4}{5}, 0, 0 \right\rangle
$$

$$
= \left\langle \frac{4}{5}, 0, 0 \right\rangle
$$

Notice that for the *x*-component, we used L'Hôpital's rule. For the *z* component, we used sandwich theorem to see that

$$
\lim_{t \to \infty} \frac{1}{t} \sin(t) = 0
$$

Be sure to review the common techniques of determining limits.

Example 4.1.3.2 *Is the following function a space curve?*

$$
\vec{r}(t) = \langle (t-3)^3, te^{t-2}, \cos(\pi t) \rangle
$$

Yes, this is a space curve. To determine this, let's look at the domains.

•  $(t-3)^3$ 

The domain is all real numbers.

$$
\bullet \hspace{0.1cm} te^{t-2}
$$

The domain is all real numbers.

•  $\cos(\pi t)$ 

The domain is all real numbers.

So all real numbers will work for all three functions. Therefore, the domain of  $\vec{r}(t)$  can be represented as  $(-\infty, \infty)$  or  $\{t \in \mathbb{R}\}\)$  or simply  $\mathbb{R}$ .

### Summary of Ideas: Vector Functions and Space Curves

- **Vector functions** are functions that take in a scalar value, like time, and produce a vector, like displacement.
- We graph them as if the vectors were points, but we remember that each point actually represents the motion beginning from the origin and moving towards that point.
- The domain of a vector function is the intersection of the domains of its individual components.
- *•* Limits are also evaluated component-wise.
- A function is called a **space curve** when its domain is all real numbers.